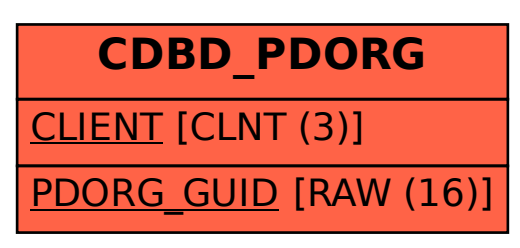

## SAP ABAP table CDBD\_PDORG {BT - purchasing organization}